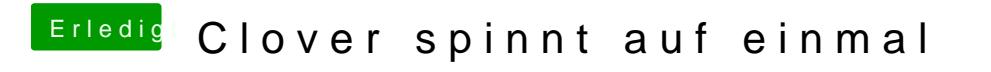

Beitrag von revunix vom 9. Juli 2019, 10:36

Konnte es offenbar mit einem reinstall beheben.